# **УТВЕРЖДАЮ**

Первый заместитель генерального директора - заместитель по научной работе ФГУП «ВНИИФТРИ» А.Н. Щипунов 2016 г.  $\circ$  $\tilde{u}$ 

# УСТАНОВКИ КОНТРОЛЯ ПОВЕРХНОСТНОГО ЗАГРЯЗНЕНИЯ ПЕРСОНАЛА VLB-202, VLB-202H

Методика поверки

1. p. 64042 - 16

#### 1 Общие положения

1.1 Настоящая методика поверки распространяется на установки контроля поверхностного загрязнения персонала VLB-202, VLB-202H (далее - VLB) и устанавливает методику первичной и периодической поверок.

1.2 Поверку VLB проводят юридические лица или индивидуальные предприниматели, аккредитованные в установленном порядке в области обеспечения единства измерений. Требования к организации, порядку проведения поверки и форма представления результатов поверки определяются Приказом Минпромторга России от 02.07.2015 № 1815 "Об утверждении Порядка проведения поверки средств измерений, требования к знаку поверки и содержанию свидетельства о поверке".

1.3 Первичная поверка производится при выпуске вновь произведенных установок и после их ремонта.

1.4 Периодическая поверка производится при эксплуатации установок.

1.5 Интервал между поверками составляет один год.

### 2 Операции и средства поверки

2.1 Операции поверки

При проведении поверки должны выполняться операции указанные в таблице 2.1.

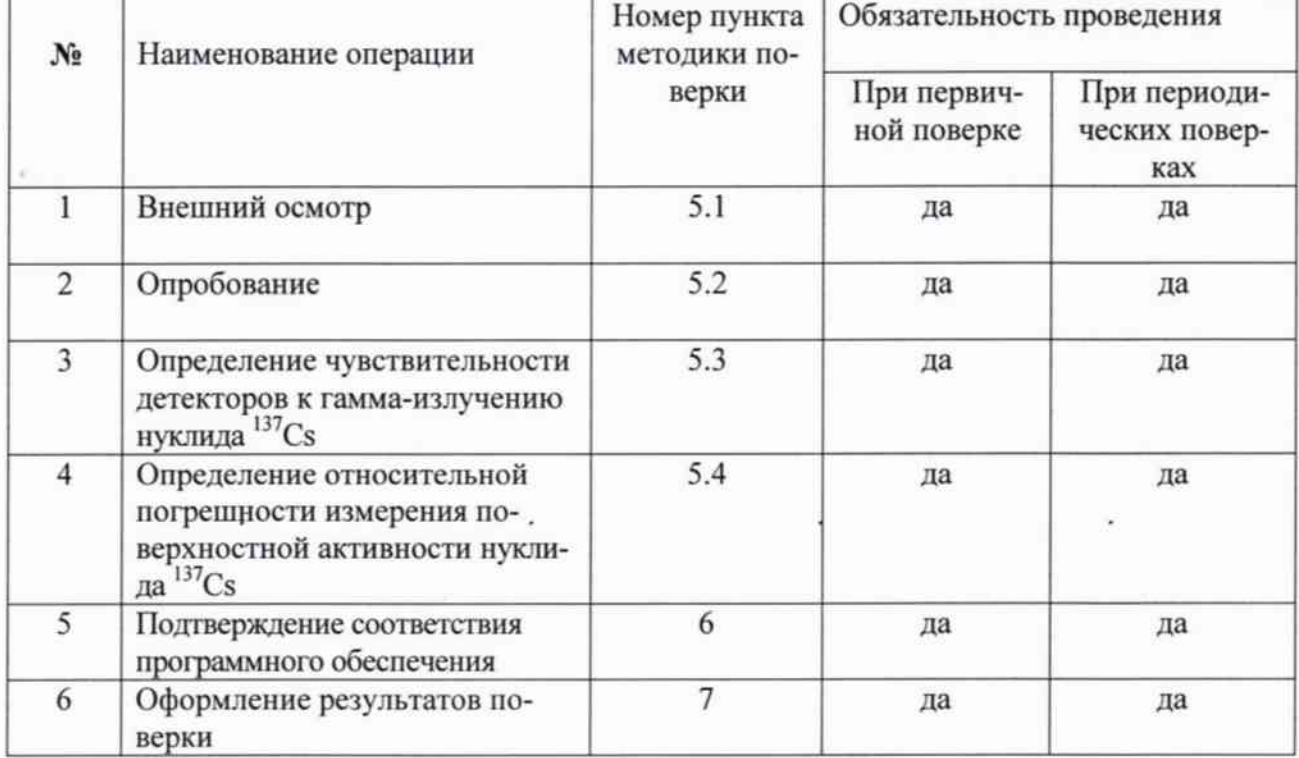

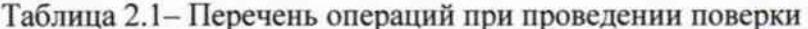

#### 2.2 Средства поверки:

При проведении поверки применяются основные и вспомогательные средства поверки, приведенные в таблице 2.2.

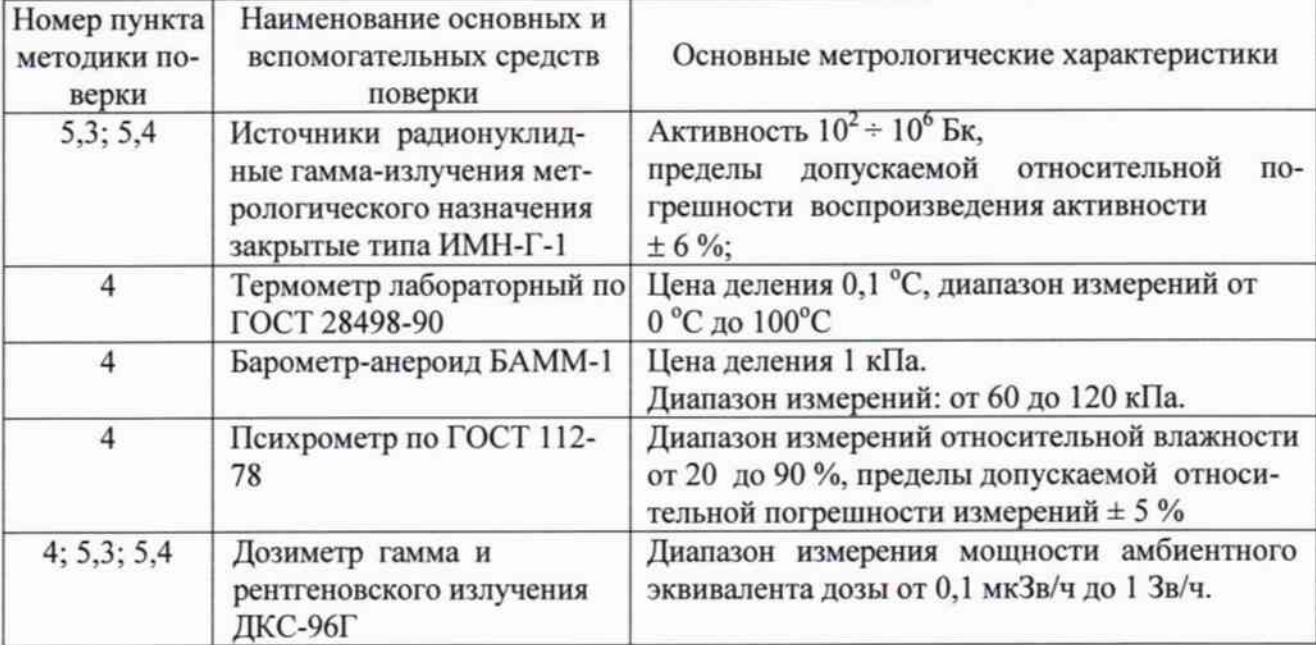

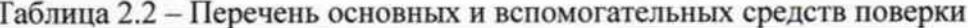

Примечания:

1. Допускается применение других средств поверки, не приведенных в перечне, но обеспечивающих определение метрологических характеристик с требуемой точностью.

2. Используемые эталонные средства измерений должны иметь действующие поверительные клейма или свидетельства о поверке.

#### 3 Требования к квалификации поверителей

3.1 К проведению поверочных измерений и их обработке допускаются лица, аттестованные в качестве поверителей в соответствии с ПР 50.2.012 «Порядок аттестации поверителей средств измерений».

3.2 Поверитель должен иметь навыки и практический опыт работы с радиометрами бета-излучения, а также изучить данную методику поверки.

3.4 Поверители должны иметь допуск к работе с источниками излучения в соответствии с СП 2.6.1.2612-10 «Основные санитарные правила обеспечения радиационной безопасности (ОСПОРБ-99/2010)».

#### 4 Условия проведения поверки

4.1 При проведении поверки должны быть соблюдены следующие условия:

- температура воздуха, <sup>°</sup>С

 $20 \pm 10$ ;

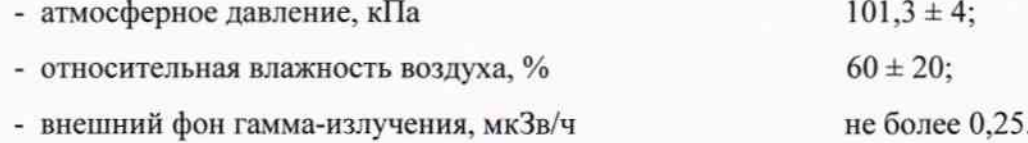

### 5 Проведение поверки

#### 5.1 Внешний осмотр

Произвести внешний осмотр VLB, при этом проверить комплектность и ее соответствие техническому описанию, наличие этикетки, свидетельства о предыдущей поверке (при периодической поверке), отсутствие загрязнений и механических повреждений, способных повлиять на работоспособность установки.

#### 5.2 Опробование

5.2.1 Подготовить VLB к работе выполнив действия, описанные в п. 4 РЭ.

5.2.2 Выбрать детектор, с которым далее будут проводиться измерения.

5.2.3 Разместить источник Cs-137 типа ИМН-Г-1 активной стороной вплотную к защитной решетке («Ноги») детектора и убедиться в увеличении скорости счета в соответствующем детекторе.

#### 5.3 Определение чувствительности детекторов к гамма-излучению нуклида Cs-137

5.3.1 Определение чувствительности детектора при регистрации гамма-излучения источника Cs-137 проводить в следующей последовательности:

5.3.2 Убедиться в отсутствии радиоактивных источников в рабочей зоне VLB.

5.3.3 Определить скорость счета импульсов, поступающих с детектора, обусловленных фоновым гамма-излучением, произведя шесть измерений. Рассчитать среднее значение фона по формуле (1):

$$
\overline{N}_{\phi} = \frac{1}{6} \sum_{j=1}^{6} N_j
$$

5.3.4 Источник Cs-137 типа ИМН-Г-1 установить вплотную к защитной решетке детектора.

5.3.5 Выполнить шесть измерений для поверяемых точек, соответствующих 10, 50 и 90 % значения диапазона измерений и, по формуле (1), рассчитать среднее значение скорости счета детектора для каждой поверяемой точки.

5.3.5 Расчет чувствительности произвести по формуле (2):

$$
\varepsilon_{\gamma} = \frac{(N_{\gamma} - N_{\phi}) \cdot S}{A_{0j}} \tag{2}
$$

где:

 $\varepsilon_{*}$  - чувствительность детектора к гамма-излучению, (имп.  $c^{-1}$ )/(Бк $\cdot$ см<sup>-2</sup>);

 $\overline{N}_x$  – среднее значение скорости счета детектора при измерении с источником, с<sup>-1</sup>;

 $\overline{N}_{\phi}$  – среднее значение скорости счета фона, с<sup>-1</sup>;

А<sub>01</sub>-активность j-го источника, с учетом радиоактивного распада, Бк;

S - площадь поверяемого детектора, см<sup>2</sup>.

Результаты поверки считать положительными, если полученные значения чувствительности детектора при регистрации гамма-излучения радионуклида  $Cs-137$ . (имп.  $c^{-1}$ )/(Бк $\cdot$ см<sup>-2</sup>), не менее:

$$
\begin{array}{ll}\n\text{wPyku, одежда} & \text{17} \\
\text{wHoru} & \text{115}\n\end{array}
$$

5.4 Определение относительной погрешности измерений и диапазона измерений поверхностной активности гамма-излучения нуклида Cs-137

5.4.1Убедиться в отсутствии радиоактивных источников в рабочей зоне установки.

5.4.2 Источник Cs-137 типа ИМН-Г-1 установить вплотную к защитной пленке или решетке детектора так, чтобы геометрический центр поверхности источника находился на продолжении перпендикуляра, проходящего через геометрический центр чувствительной поверхности детектора.

5.4.3 Измерить скорость счета не менее 6 раз для поверяемых точек, соответствующих 10, 50 и 90 % значения диапазона измерения;

5.4.4 Рассчитать значение доверительной границы относительной погрешности δ, %, с доверительной вероятностью 0,95 по формуле (3):

$$
\delta = 1, 1 \sqrt{(\delta_o)^2 + (\delta_{j \max})^2} , \qquad (3)
$$

- погрешность активности эталонного источника, %; где  $\delta_{\rm o}$ - максимальная относительная погрешность измерений, рассчитанная  $\delta_{\text{imax}}$ по формуле (4):

$$
\delta_j = \frac{\overline{N}_j}{\frac{\eta}{S}} - \frac{A_{oj}}{S} \times 100\% , \qquad (4)
$$

 $\overline{N}_i$  -измеренное среднее значение скорости счета в j-ой проверяемой точке, где имп $\cdot$  с<sup>-1</sup>:

п - значение чувствительности детектора контроля загрязненности рук (ног) к гамма-излучению нуклида <sup>137</sup>Cs, полученное в п. 5.3;

А<sub>01</sub> -активность j-го эталонного источника, Бк, с учетом радиоактивного распада источника;

S - площадь активной поверхности детектора, см<sup>2</sup>.

5.4.6 Сравнить доверительную границу погрешности 8, рассчитанную по формуле (5), с пределами допускаемой относительной погрешности  $\delta_{\text{non}}$ .

Результаты периодической поверки считать положительными, если  $\delta \leq \delta_{\text{non}}$ .

 $\delta$  >  $\delta$ <sub>доп</sub>, оформляется извещение о непригодности к применению. Если

# 6 Подтверждение соответствия программного обеспечения.

6.1 ПО идентифицировать при включении установки. На дисплее, в разделе Проверка установки», должен отображаться номер версии ПО.

6.2 Результаты проверки считать положительными, если на дисплее отображается следующий номер версии ПО: v2.12.

#### Оформление результатов поверки 7

7.1 Положительные результаты поверки оформляют выдачей свидетельства о поверке установленной формы или отметкой в эксплуатационной документации

7.2 Установка с отрицательными результатами поверки к применению запрещается и выдается извещение о непригодности установленной формы с указанием причин непригодности.

7.3 Знак поверки наносится на свидетельство о поверке в виде наклейки или оттиска поверительного клейма.

Начальник НИО-4 ФГУП «ВНИИФТРИ»

 $\chi$  .

О.И. Коваленко<br>*Сп. Берлянд* Т.П. Берлянд  $\frac{15!}{10!}$  о<sup>1</sup> 2016 г.

Старший научный сотрудник НИО-4 ФГУП «ВНИИФТРИ»